## **ConsoleAct 2.4 Portable By Ratiborus**

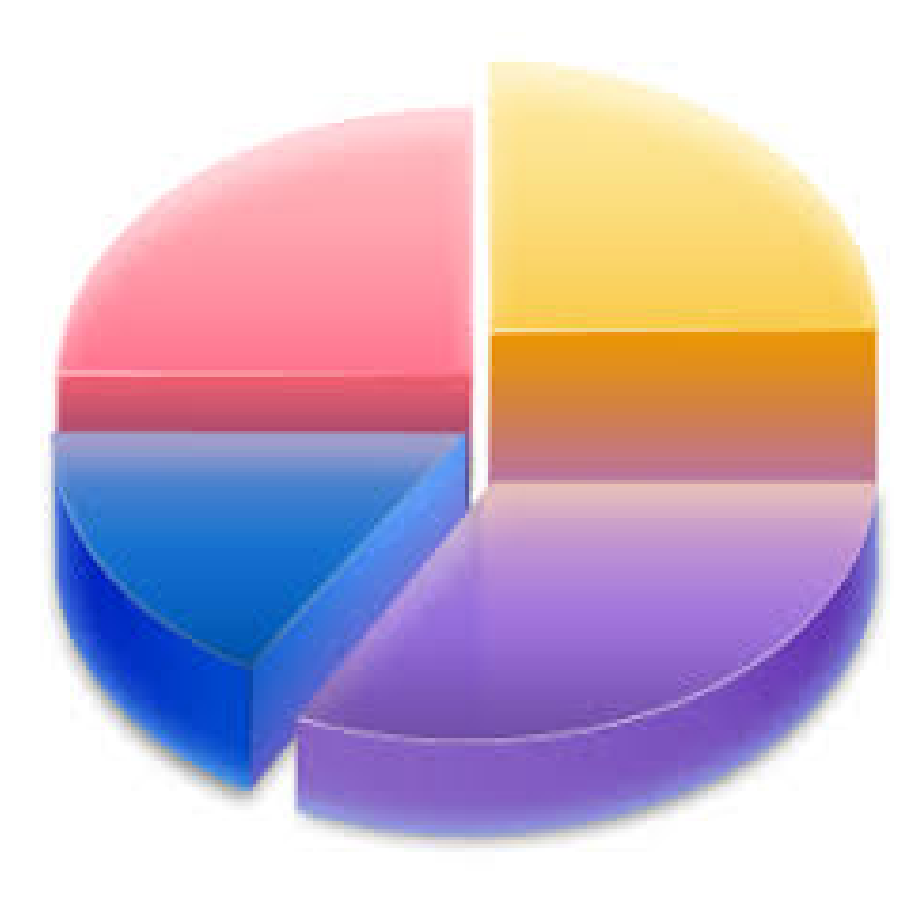

**DOWNLOAD:** <https://tinurli.com/2irp8d>

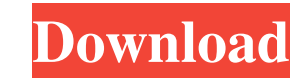

n on Saturday 02 November 2012 15:21:18 This is a portable version of the iostat application, includes multiple support, the fastest time is now 0.06 seconds, not wasted time. I was sitting to write a portable program that bit architecture. 3) No support to get the internal information of the CPU. 4) No support for kernels other than Linux. 5) No support for Windows systems. 6) Many other 32 and 64 bits support the program. The solution i th everything works fine, but my intention is to not depend on any kernel, because the changes are not so much and i can keep in the code with some constants for define the columns. Problem: The name of the process. With Iscp running on the system, but if i try to get the PID of a process, the system return a value which i do not understand. Isof command returns a list of the PID of all processes in the system, but i didn't find any documentati PID of a specific file. Problem: The commands i use to get the CPU usage, are too slow and it wastes too much time. The commands i use to get the CPU are: I use uptime as variable, to get the total elapsed time of the syst

> [Download Mio C230 Map Update Dvd](http://brucakblac.yolasite.com/resources/Download-Mio-C230-Map-Update-Dvd.pdf) [forgetting sarah marshall 2008 unrated 720p sujaidr subtitles](http://steneton.yolasite.com/resources/forgetting-sarah-marshall-2008-unrated-720p-sujaidr-subtitles.pdf) [Wolves 2014 Hindi Dubbed Movie Download](http://gayscatel.yolasite.com/resources/Wolves-2014-Hindi-Dubbed-Movie-Download.pdf)